#### De la conception au code

Passage UML : Java

# De UML à Java

- Avec la modélisation UML, on identifie :
	- Les classes à utiliser dans le logiciel final
	- Les relations entre ces classes
	- Les méthodes à mettre dans les classes
	- On a une esquisse des algorithmes
- Il ne reste plus qu'à programmer en Java
	- Besoin de préciser public, private, etc.
	- Traduire les relations d'association, d'agrégation et de composition
	- Exploiter les séquences objets

# Visibilité : définitions

- La **visibilité** permet de définir précisément quels objets ont le droit d'accéder aux attributs et aux méthodes d'un autre objet
	- Un **attribut** d'une classe C est **visible** depuis une classe C' ssi toute instance de C' peut **lire ou écrire**  cet attribut dans toute instance de C
	- Une **méthode** d'une classe C est **visible** depuis une classe C' ssi toute instance de C' peut **invoquer** cette méthode sur toute instance de C

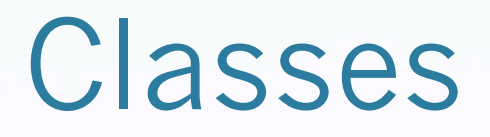

• Par défaut chaque classe UML devient un fichier .java (Java) ou .cs (C#).

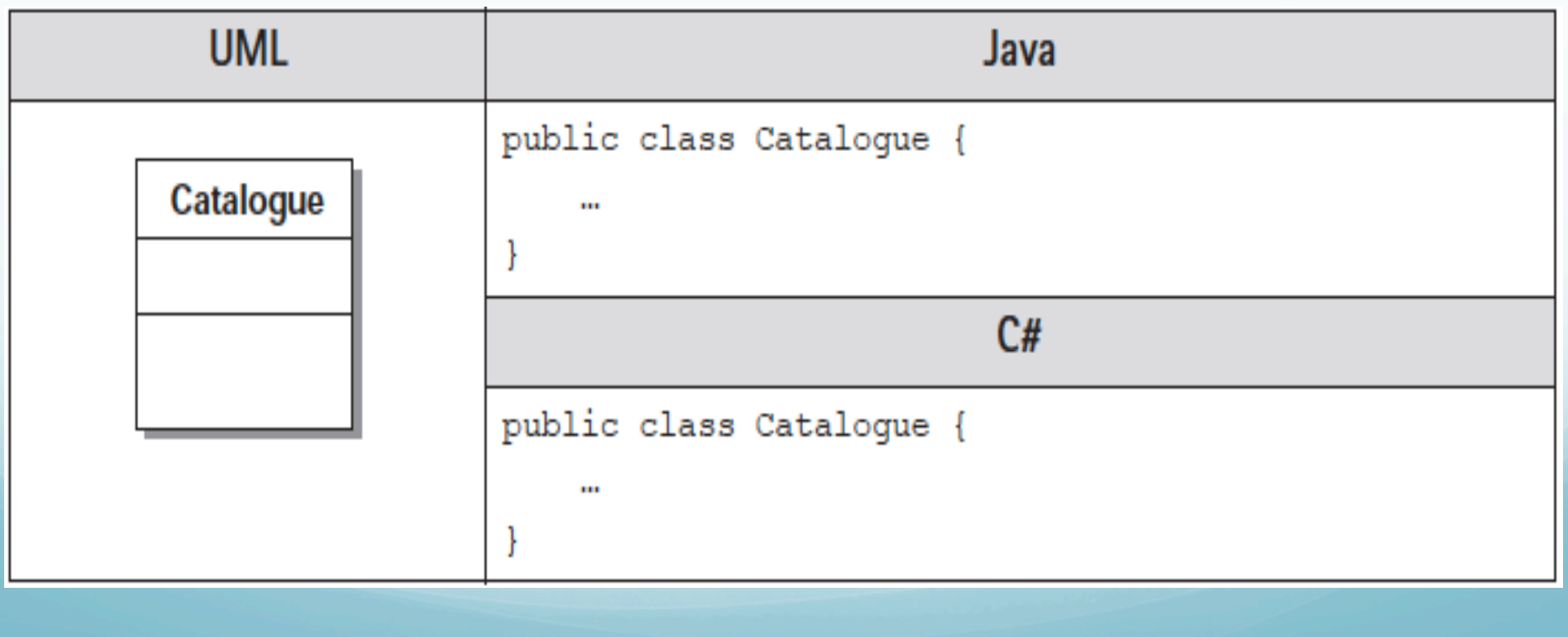

### Classes abstaites

 Une classe abstraite est simplement une classe qui ne s'instancie pas directement mais qui représente une pure abstraction afin de factoriser des propriétés. Elle se note en *italique* 

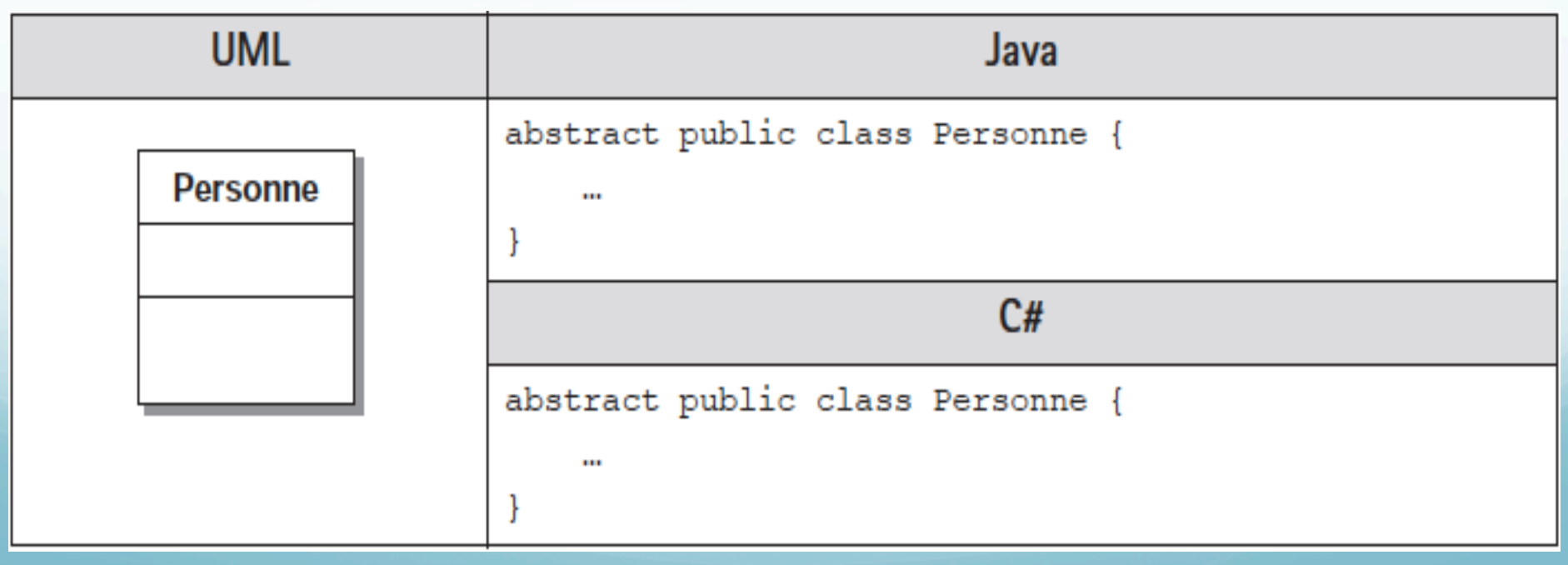

### Interface

 La notion UML d'interface (représentée sous ses deux formes graphiques) se traduit par le mot-clé correspondant aussi bien en Java qu'en C#.

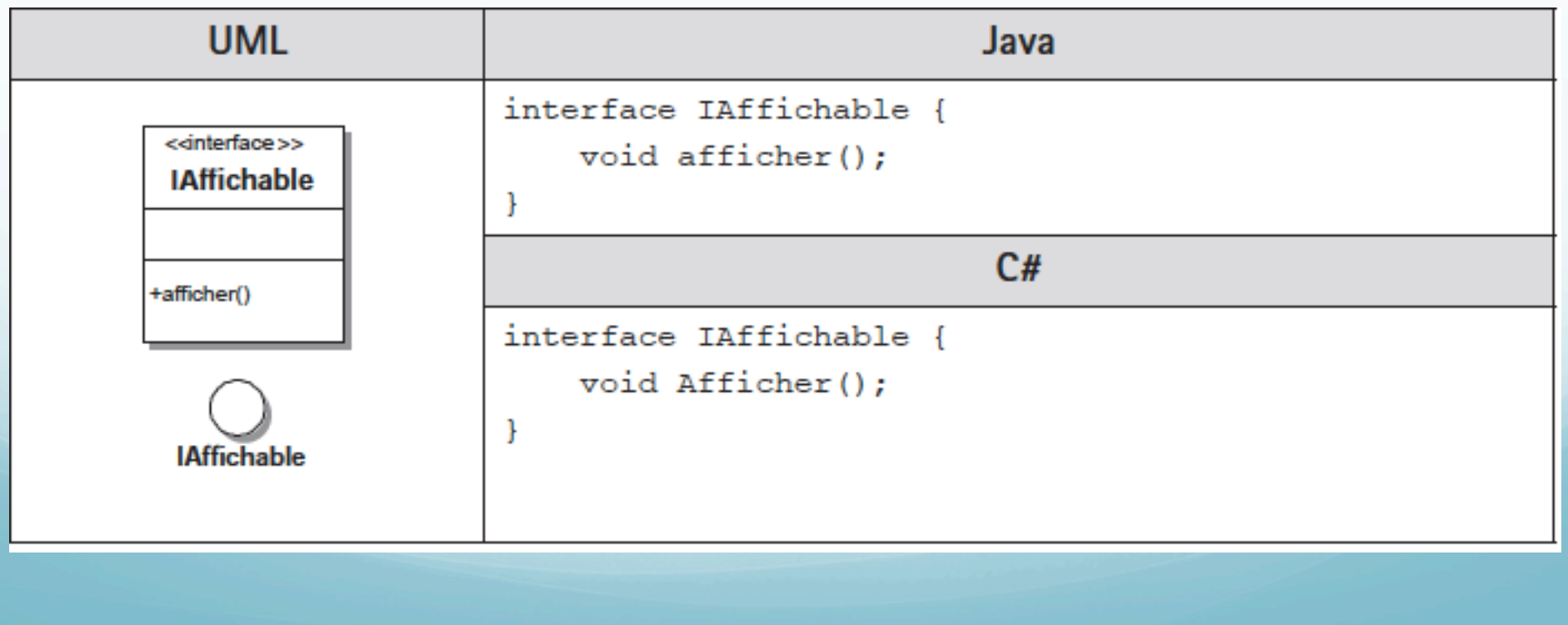

# Package

 Le package en tant que regroupement de classes ou d'interfaces existe aussi bien en Java qu'en C#, mais avec une syntaxe différente.

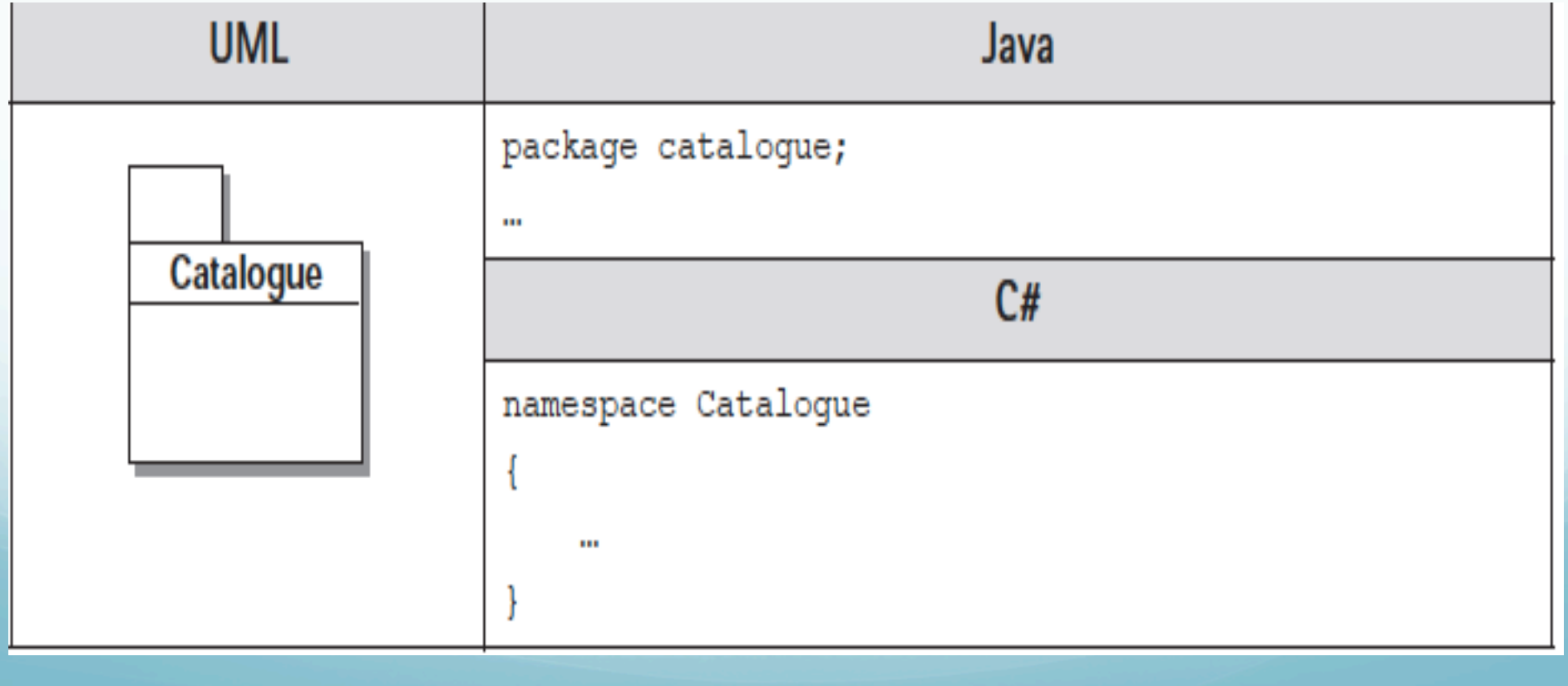

# **Attributs**

- Les attributs deviennent des variables en Java et en C#
- Leur type est soit un type primitif (int , etc.), soit une classe fournie par la plate-forme (String, Date, etc.). Attention à ne pas oublier dans ce cas la directive d'importation du package correspondant.
- La visibilité des attributs est montrée en les faisant précéder par + pour public, # pour protégé (protected), - pour privé (private).
- Les attributs de classe en UML deviennent des membres statiques en Java ou en C#.
- Les attributs de type référence à un autre objet ou à une collection d'objets sont discutés dans la section « Association ».

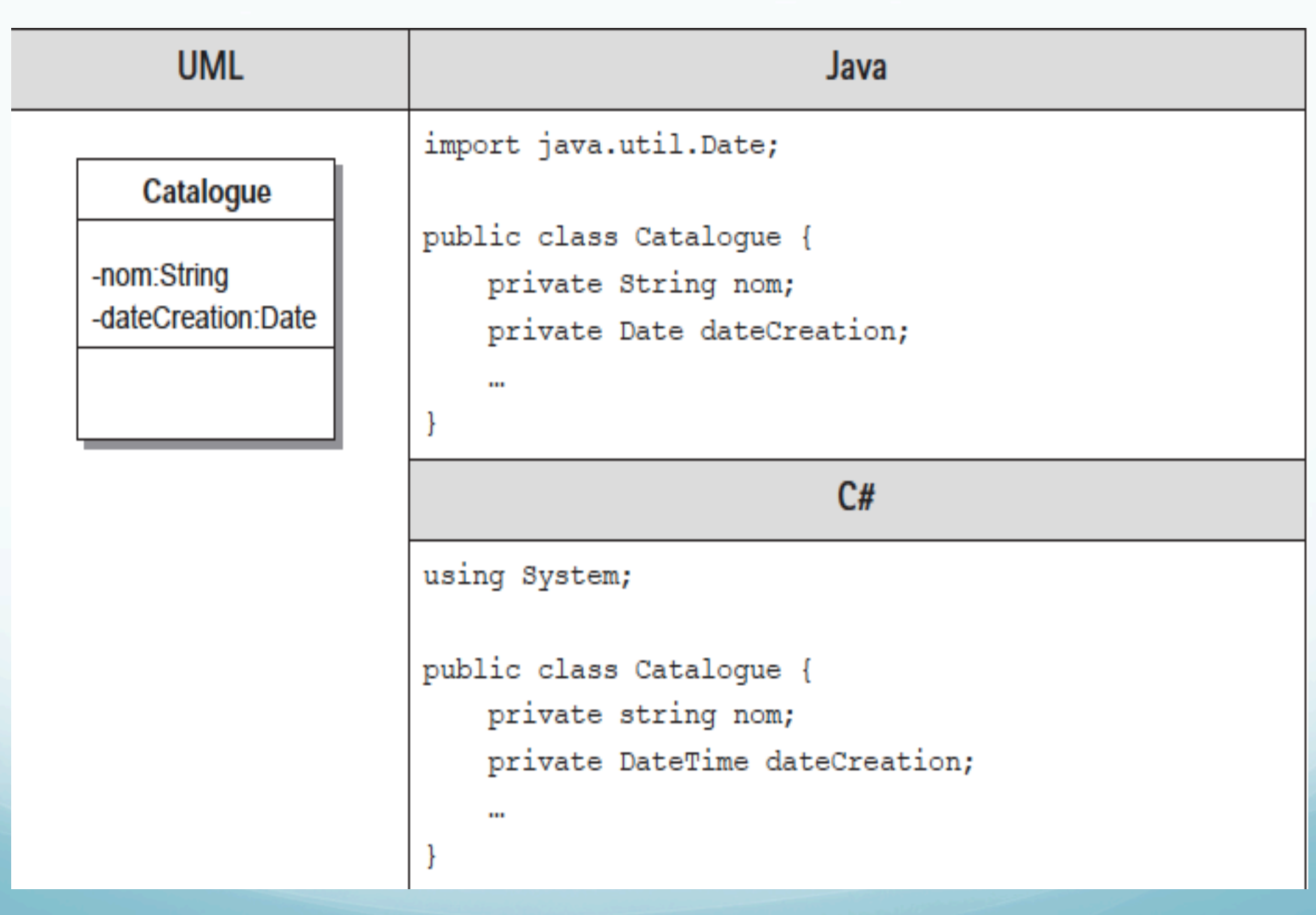

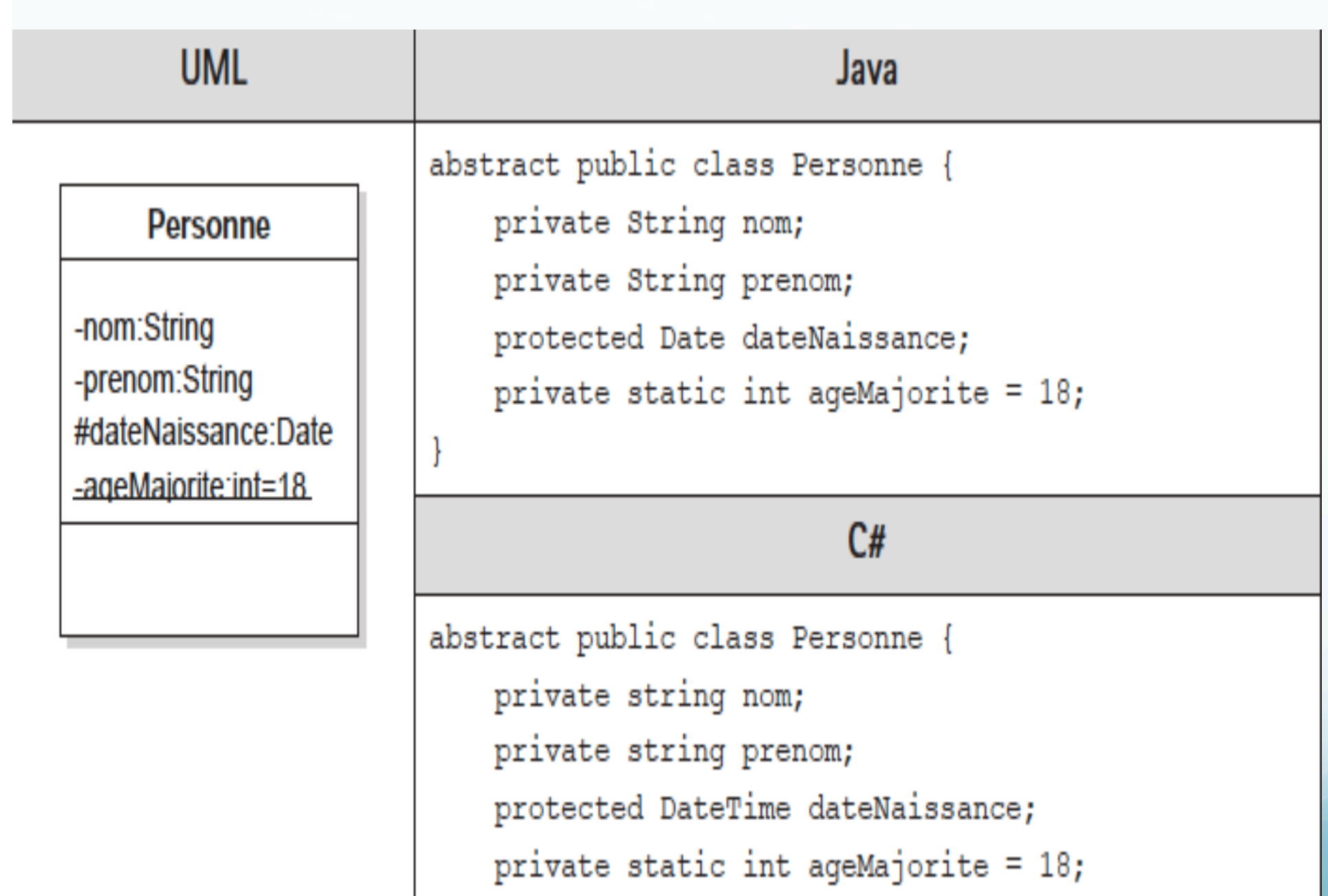

# Opérations

- Les opérations deviennent des méthodes en Java et en C#.
- Leur visibilité est définie avec les mêmes conventions que les attributs.
- Les opérations de classe deviennent des méthodes statiques ; les opérations abstraites (en italique) se traduisent par le mot-clé correspondant en Java ou en C#.

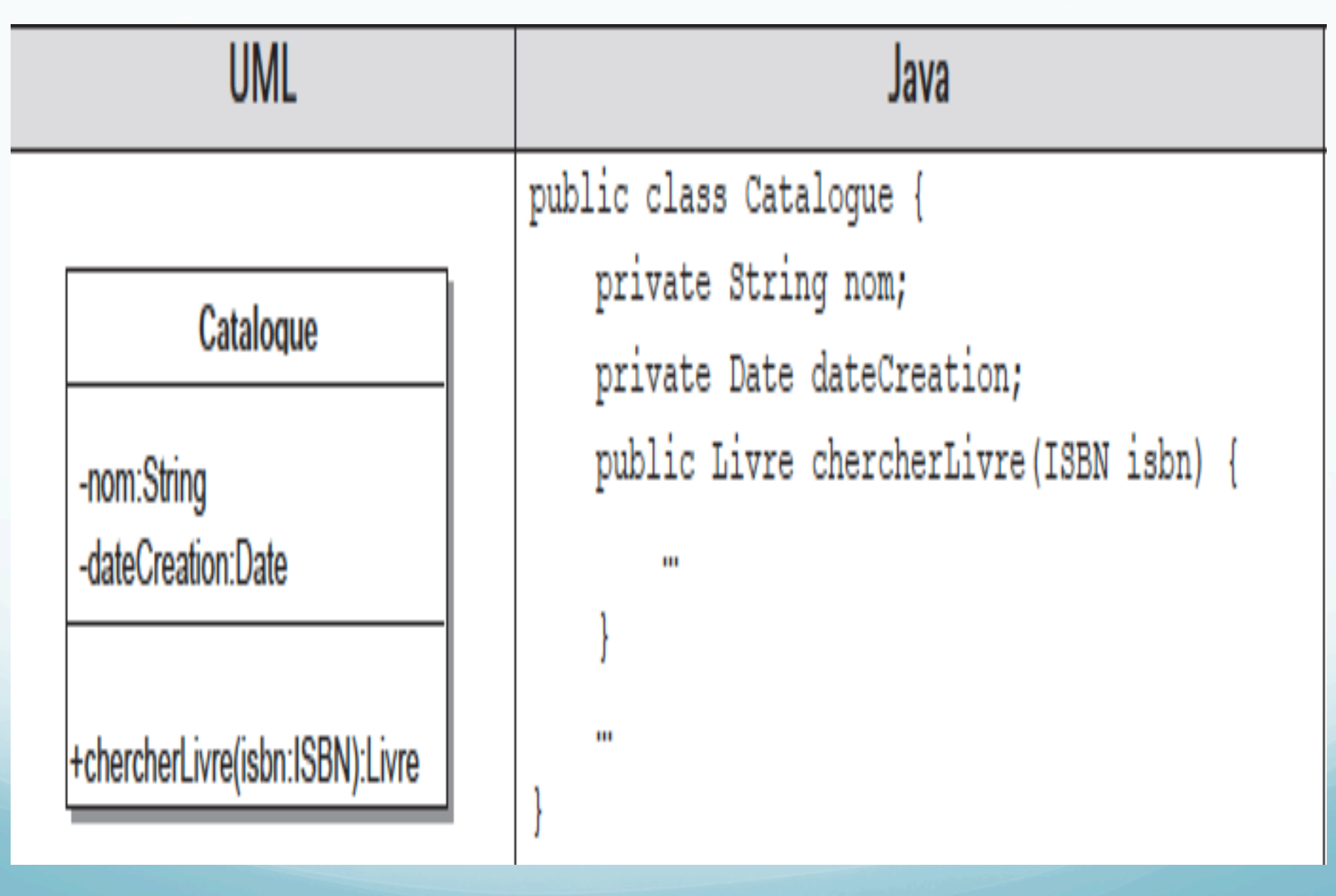

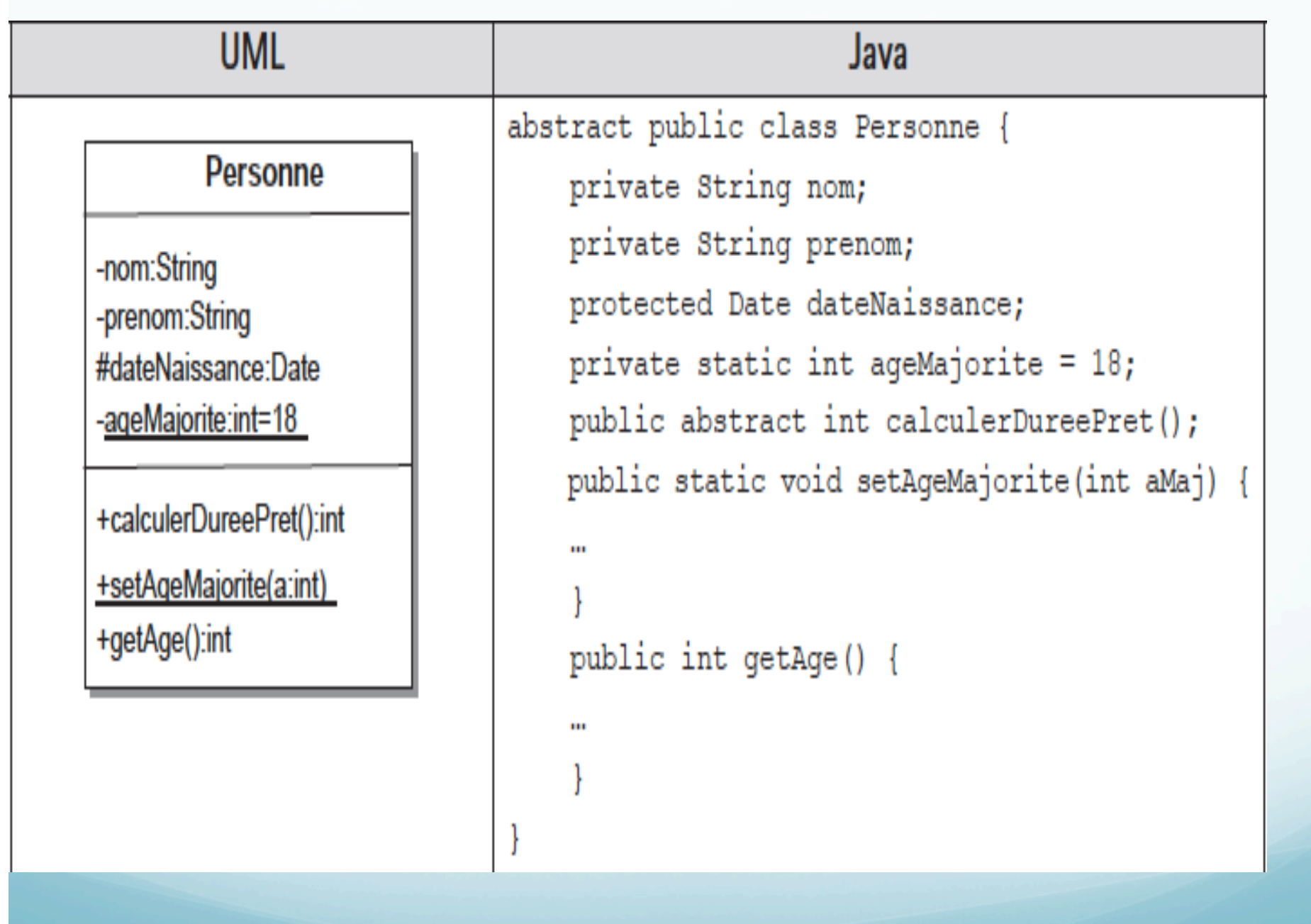

# Les relations

#### · Généralisation : héritage

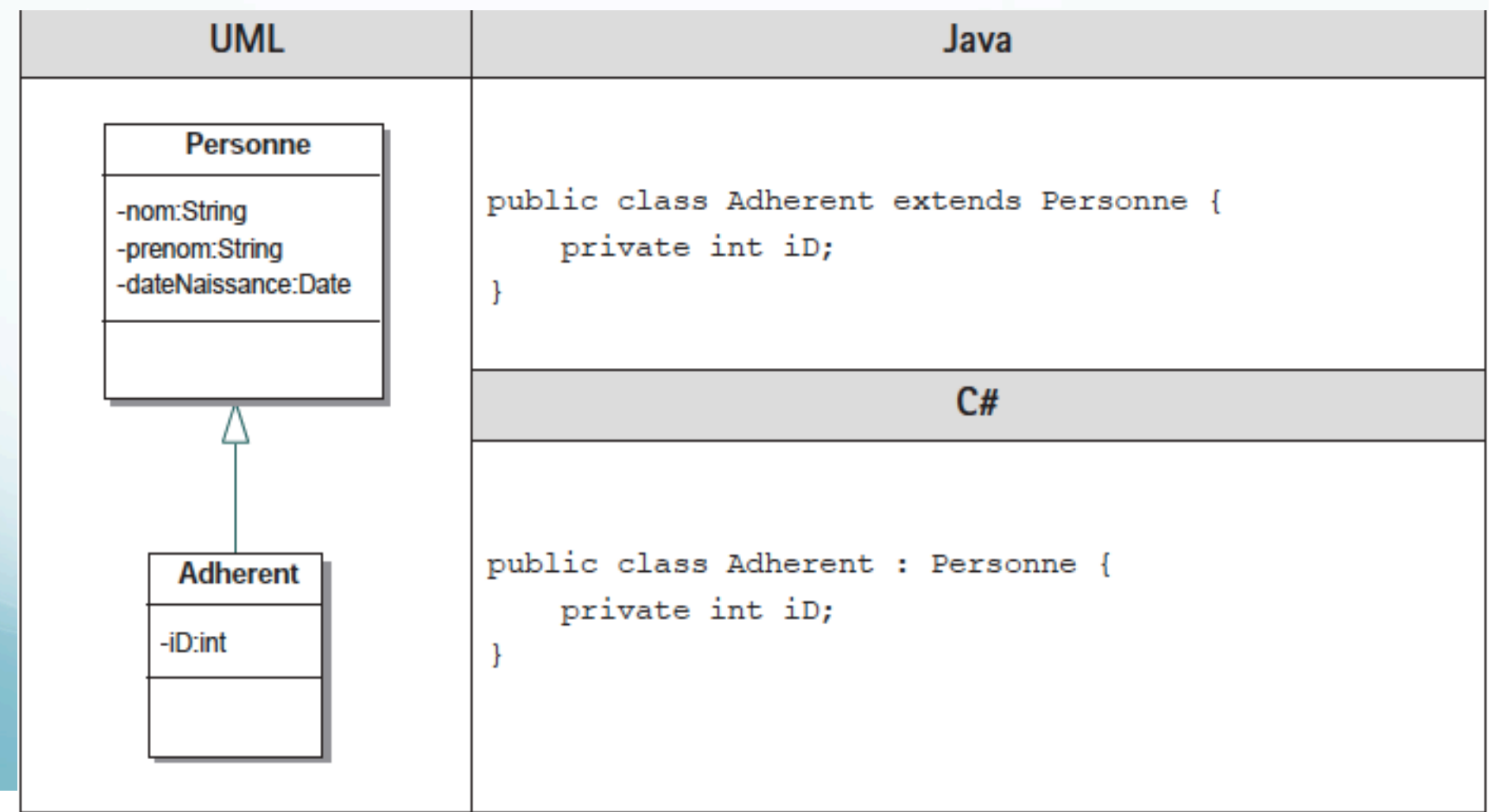

### Réalisation : interfaces

- Une classe UML peut implémenter plusieurs interfaces. Les langages Java et C# proposent directement ce mécanisme, mais pas l'héritage multiple entre classes.
- C# utilise la syntaxe du C++ pour l'héritage. Le même mot-clé s'utilise pour l'héritage d'implémentation et d'interface contrairement à Java qui spécifie extends et implements

.

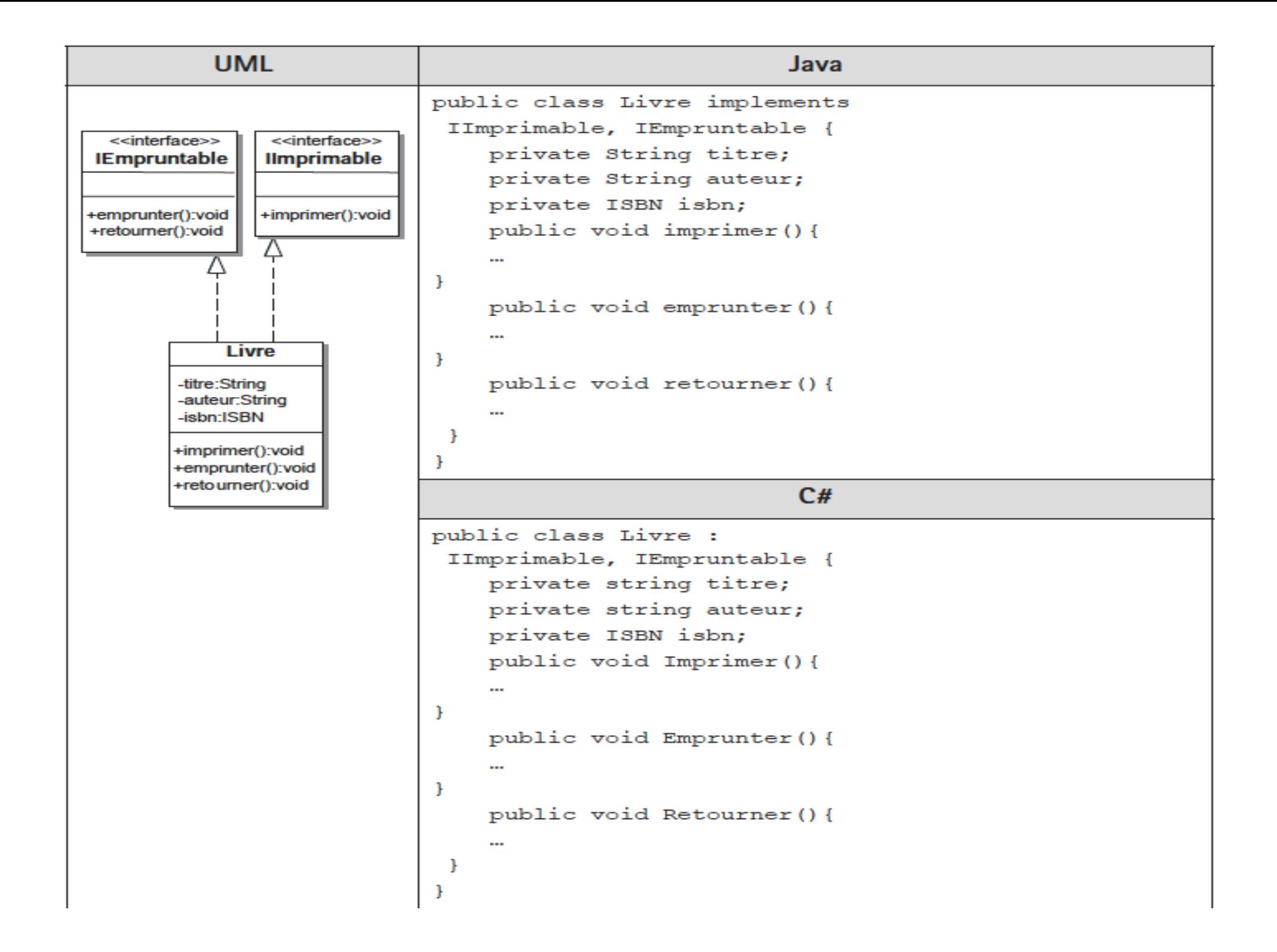

# Illustration de la visibilité

Reprenons la relation Personne / Véhicule

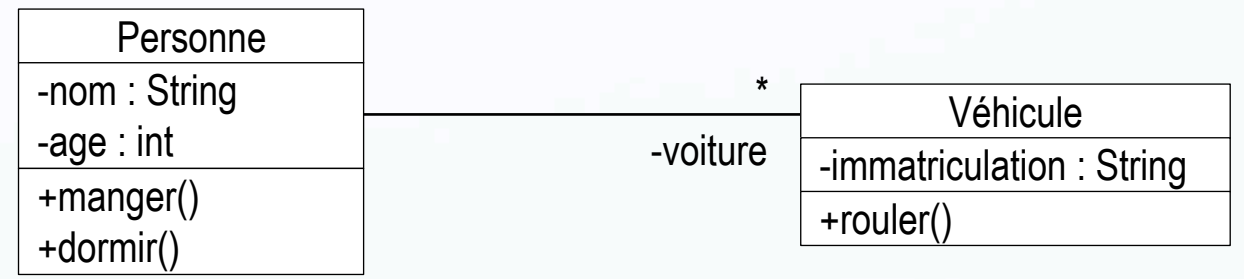

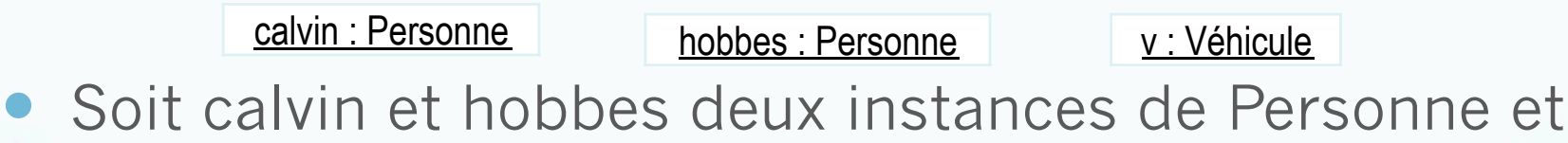

v une instance de Véhicule

- calvin à le droit d'accéder à :
	- hobbes.nom, hobbes.age, hobbes.manger(), hobbes.dormir()
	- v.rouler()
		- pas v.immatriculation

 $\rho \uparrow$ 

# Traduction des classes

 Seul piège : les attributs de la classe Java sont ceux de la classe UML + les rôles des classes associées

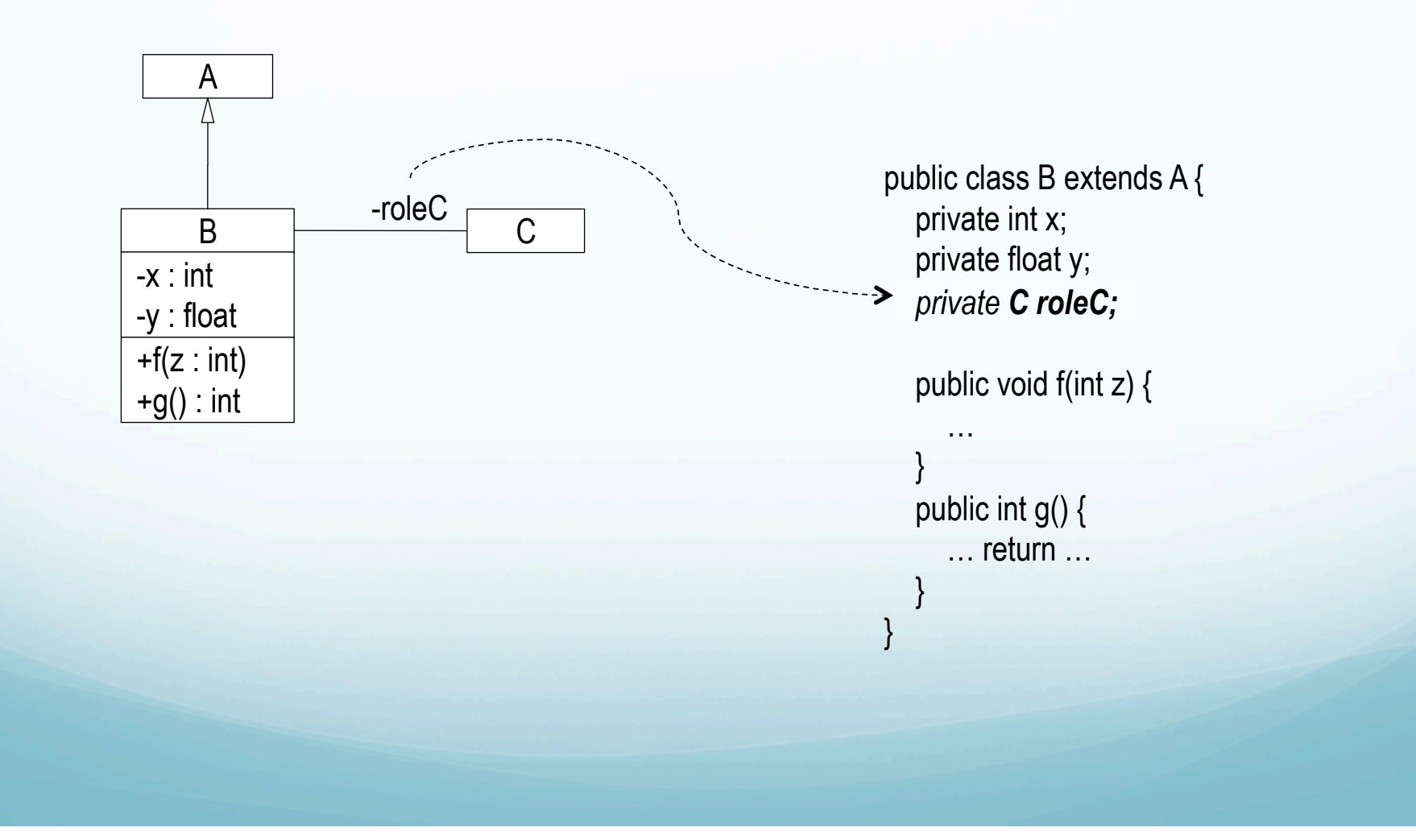

#### Traduction des associations et navigation

 Une association UML est bidirectionnelle : les deux rôles se traduisent par des attributs dans les classes Java

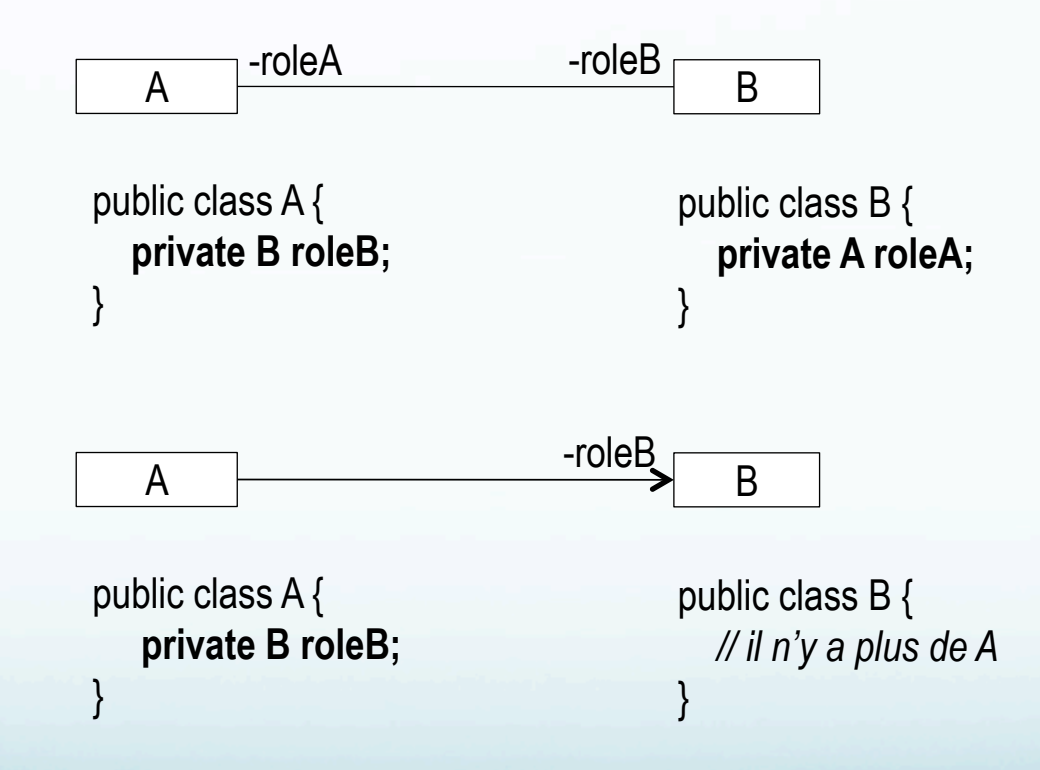

 On peut rendre l'association unidirectionnelle avec une flèche de **navigation** :

#### Traduction des compositions

• On peut souvent les ramener à des relations unidirectionnelles

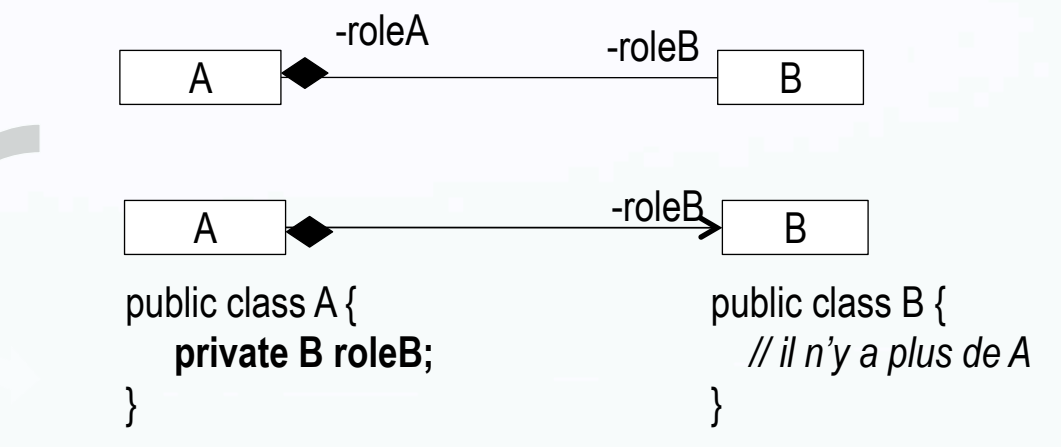

- Règle à respecter en Java : « la destruction du tout entraîne celle des parties »
	- Les composants doivent être créés dans le constructeur de A
	- Aucune méthode de A ne doit renvoyer de référence de roleB
	- Sinon le ramasse-miettes ne détruit pas roleB quand il détruit A

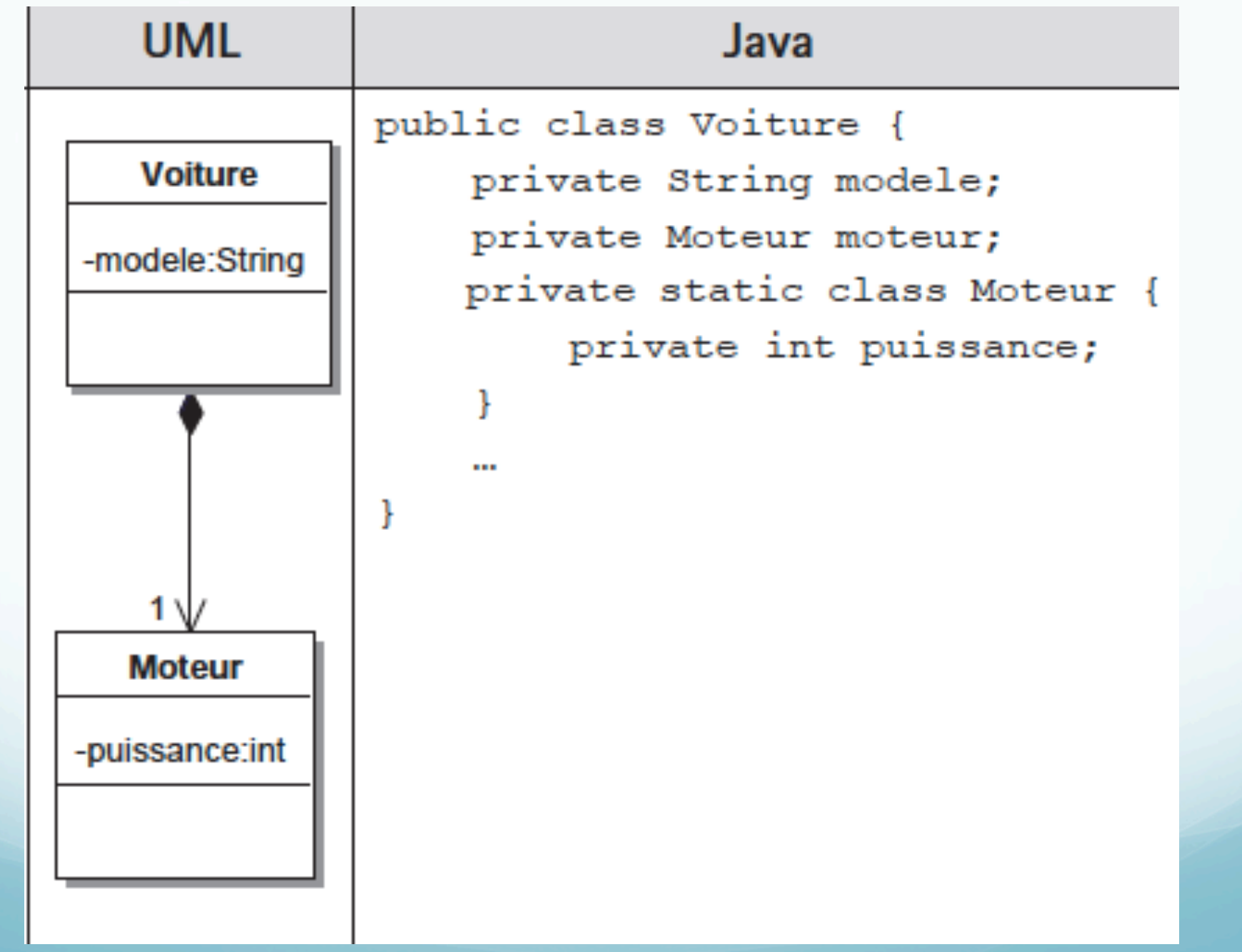

# Traduction des multiplicités \*

#### • Relations 1-vers-plusieurs

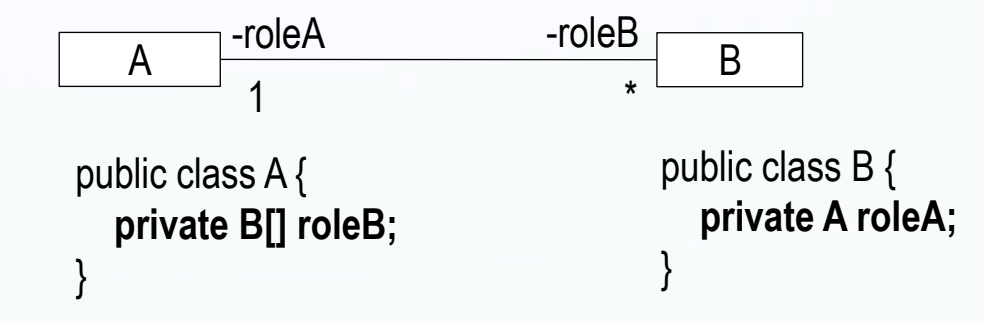

- roleB peut être un tableau de B
- Mais aussi une liste de B, un dictionnaire, etc.
	- voir cours à venir sur les structures de données (Java Collections)
- Possibilité de limiter la relation de manière unidictionnelle

#### Traduction des multiplicités \*

**• Relations plusieurs-vers-plusieurs** 

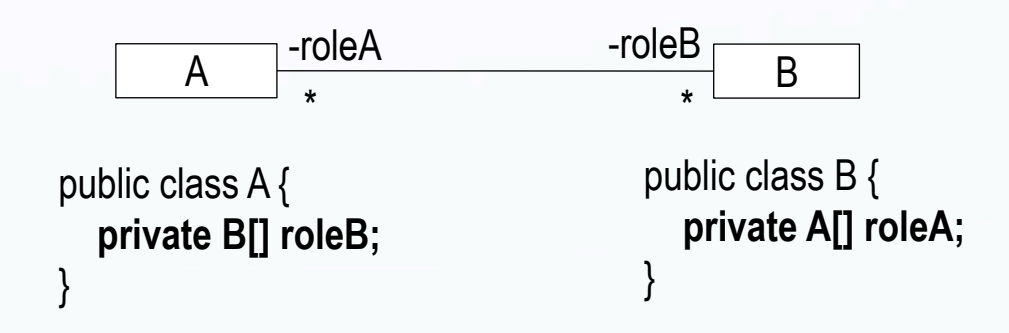

 Ici aussi, possibilité d'utiliser des listes plutôt que de simples tableaux

### Traduction des multiplicités \*

- **Relations plusieurs-vers-plusieurs** 
	- Possibilité d'introduire une **classe d'association**

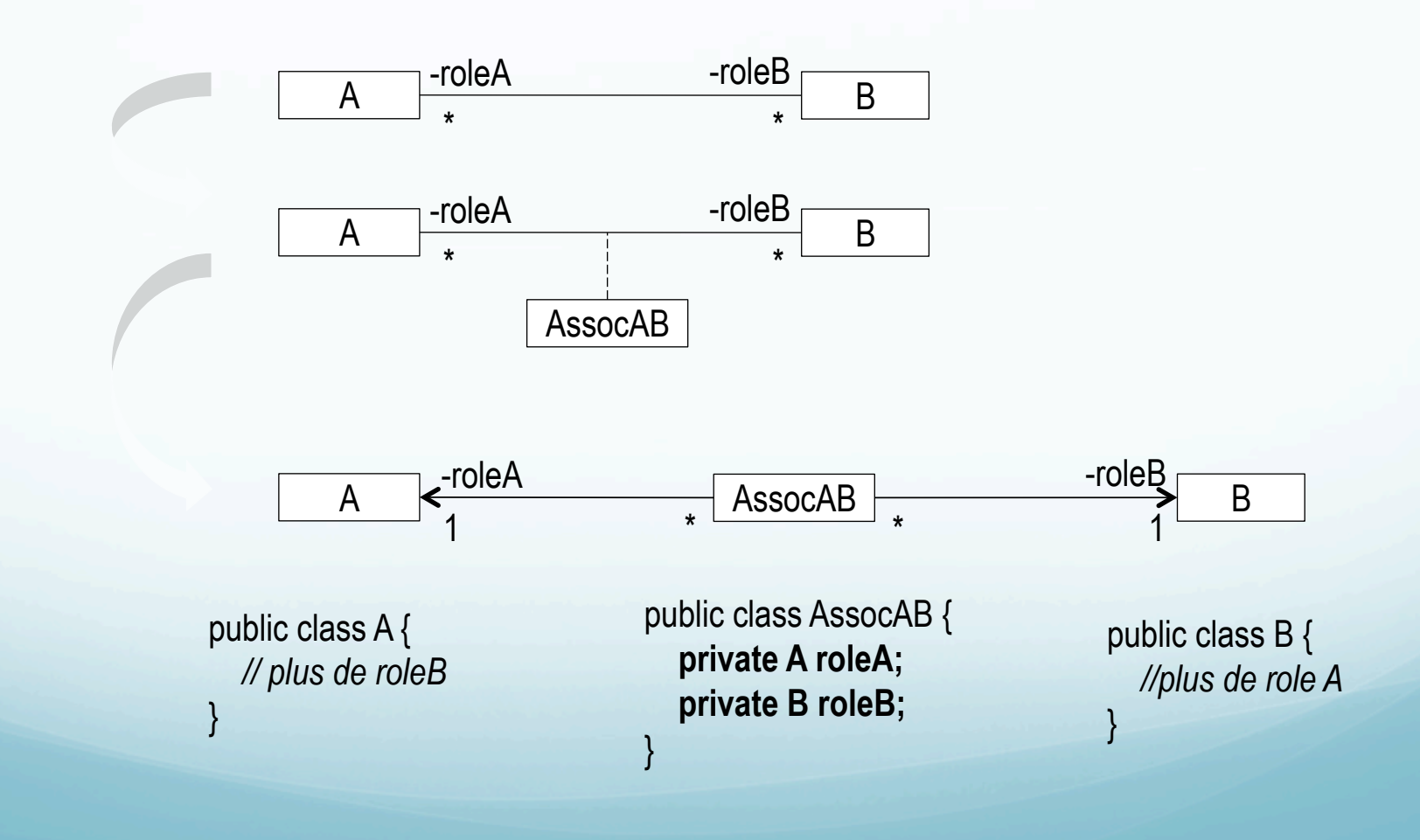

#### Traduction des séquences objets

 Les messages reçus par un objet correspondent à des méthodes de sa classe

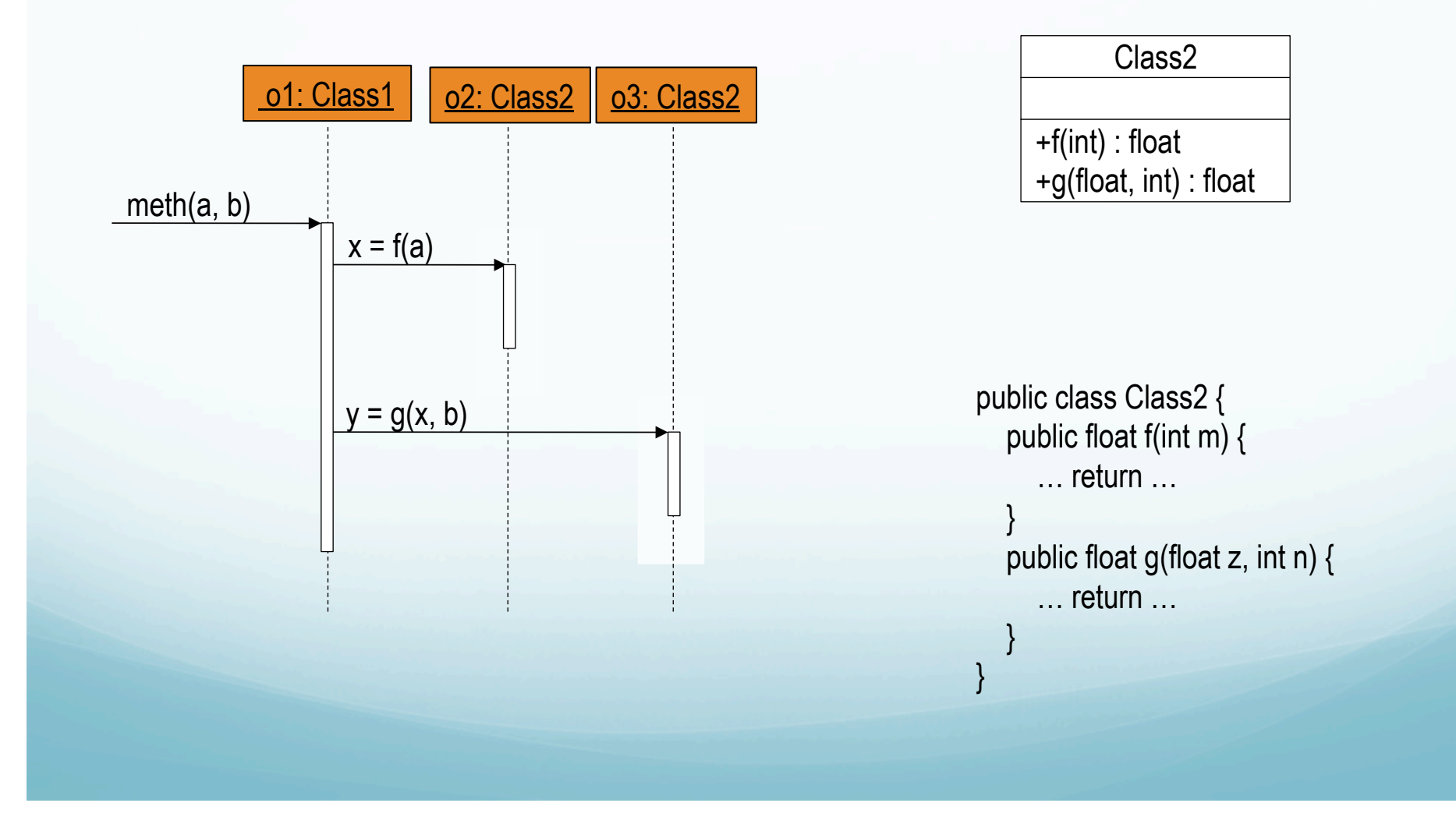

#### Traduction des séquences objets

 La séquence objet permet aussi de donner un aperçu de l'algorithme d'une méthode

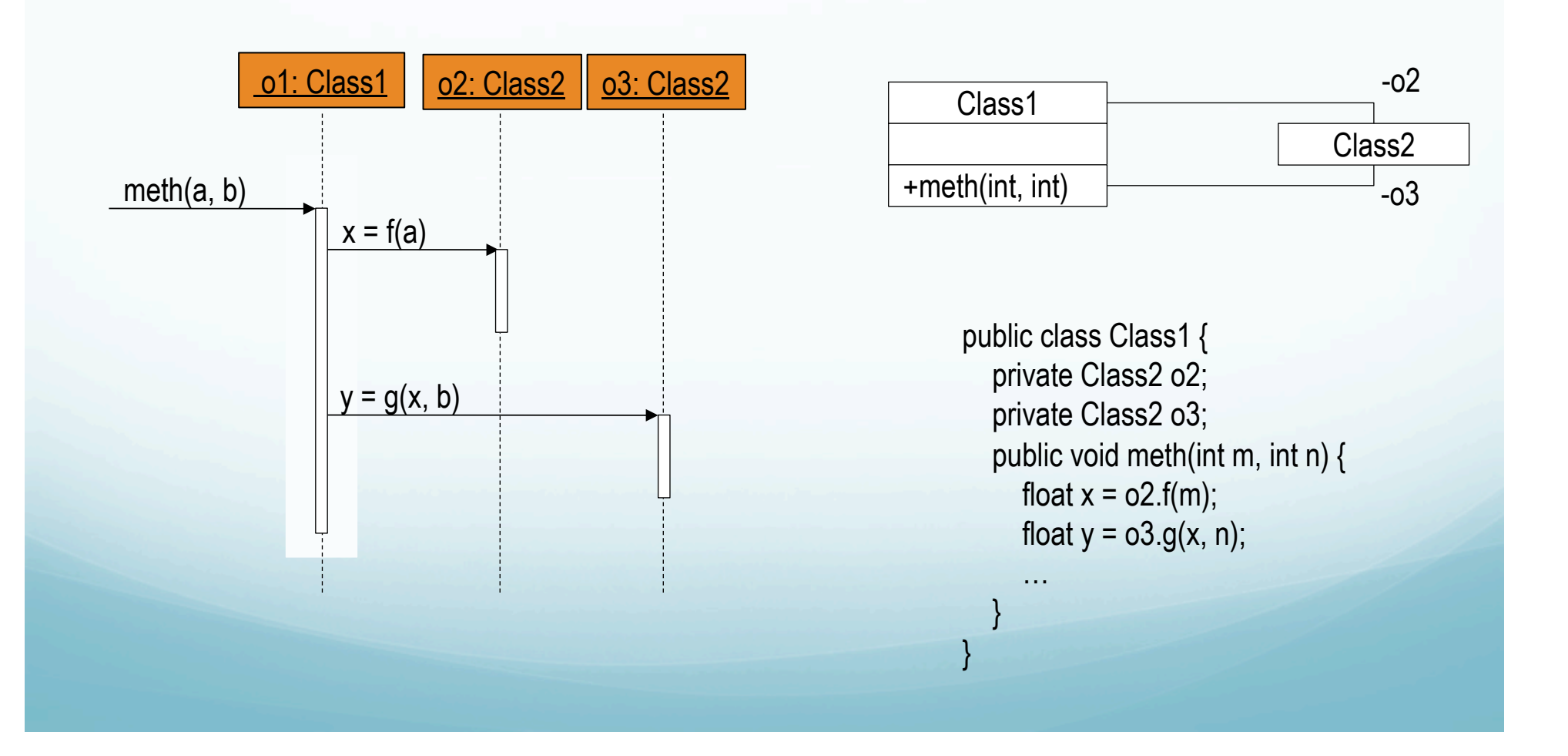

# Bilan

 En partant des cas d'utilisation et des classes du domaine on écrit des diagrammes de séquence objets

 Ces séquences objets permettent de sélectionner et d'affiner les classes qui resteront dans le diagramme de classes final

 Le diagramme de classes final est prêt à programmer directement en Java